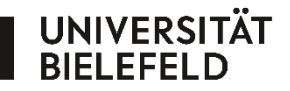

Fakultät für Linguistik<br>und Literaturwissenschaft

#### **Biprofessional**

Bielefelder Lehrerbildung: praxisorientiert-forschungsbasiert-inklusionssensibel

## Sch – sch  $\overline{\textbf{O}}\textbf{C}$

GEFÖRDERT VOM

BiProfessional wird im Rahmen der gemeinsamen Qualitätsoffensive Lehrerbildung von Bund und Ländern aus Mitteln des Bundesministeriums für Bildung und Forschung gefördert (Förderkennzeichen 01JA1608).

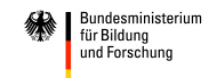

Lele und Prof SchmitS Lesen und Schreiben mit System

Zusatzmaterialien

Beate Lingnau, Catherina Herzig, Amrei Walkenhorst (2018).

Dieses Dokument ist freigegeben unter der Creative-Commons-Lizenz Namensnennung, nicht kommerziell, Weitergabe unter gleichen Bedingungen, Version 3.0 Deutschland (CC BY-NC-SA 3.0 de). <https://creativecommons.org/licenses/by-nc-sa/3.0/de/>

### Kennst du diese Wörter?

Was hörst du am Anfang? Was macht deine Zunge?

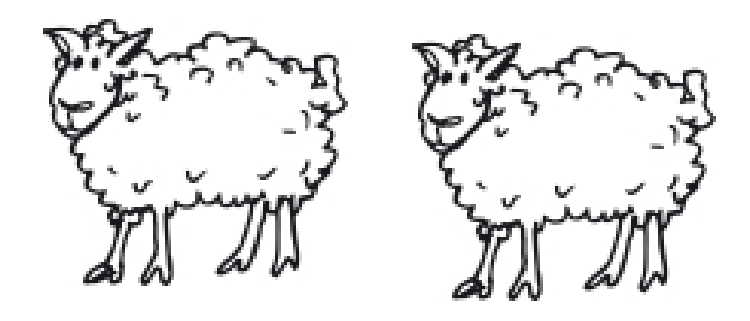

Schafe

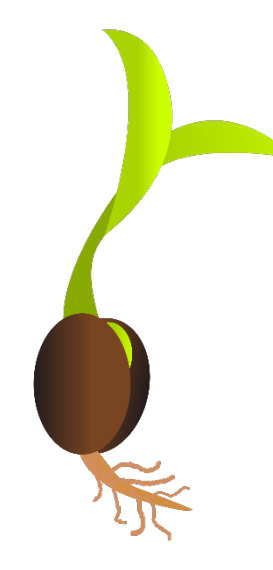

# Samen

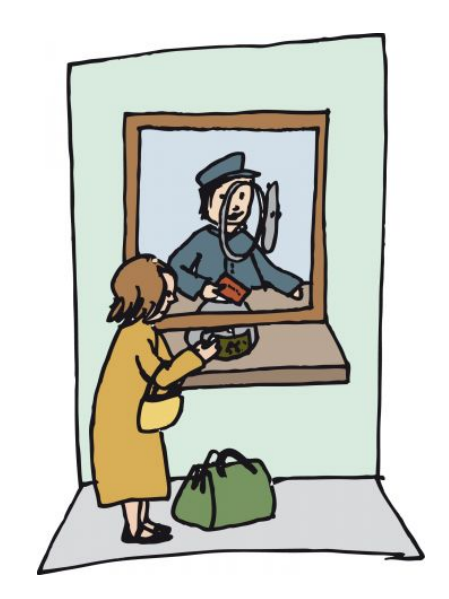

Schalter

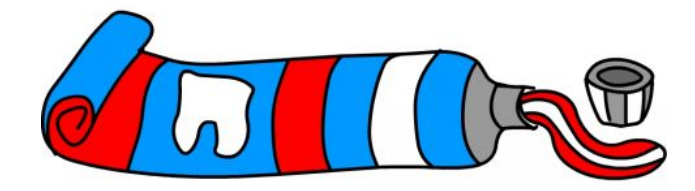

## Salbe

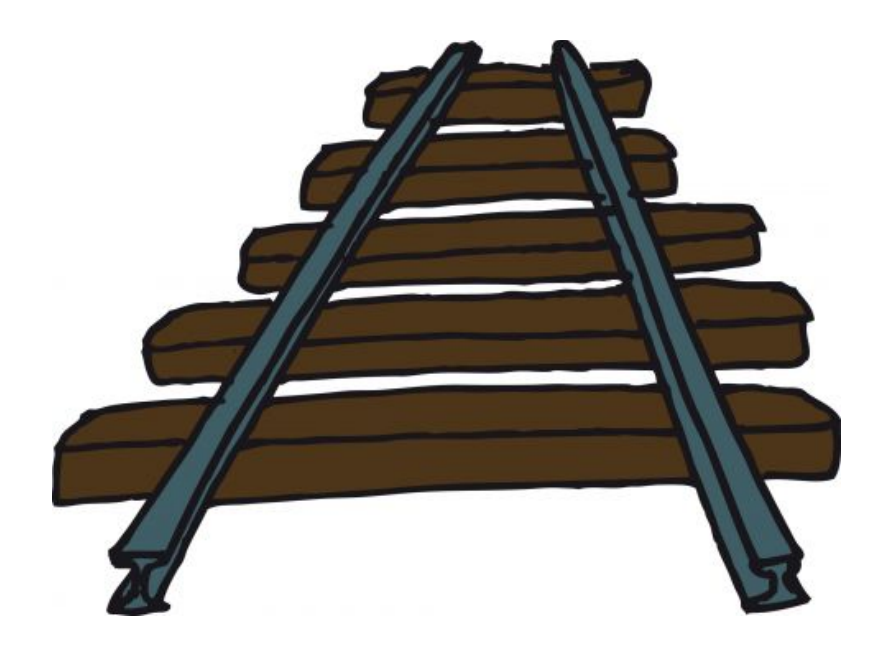

Schienen

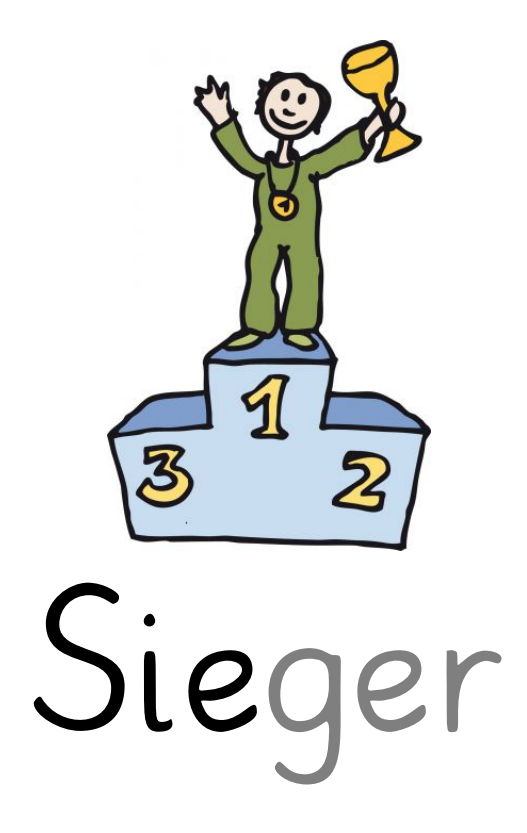

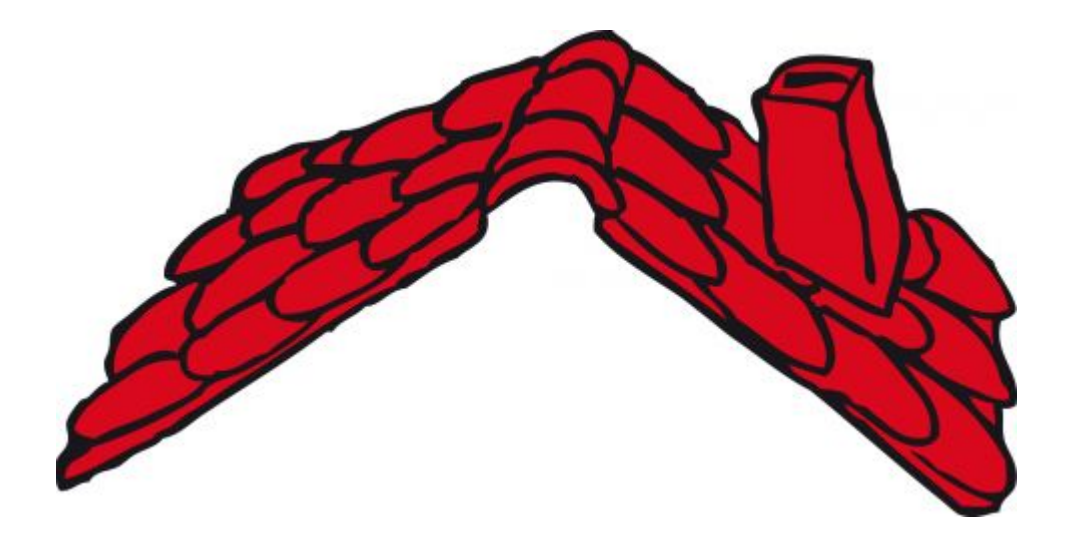

Schindel

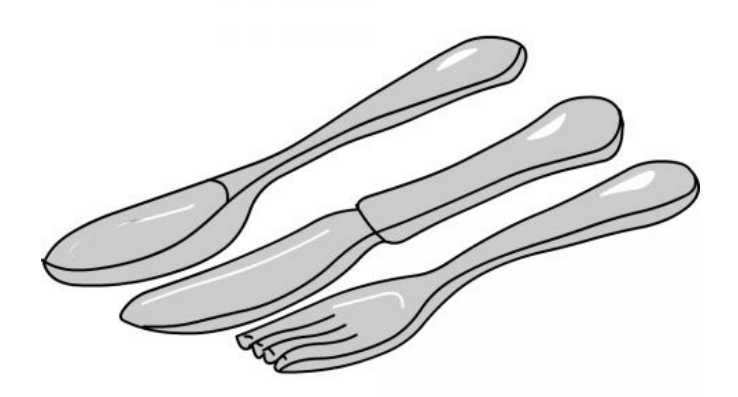

Silber

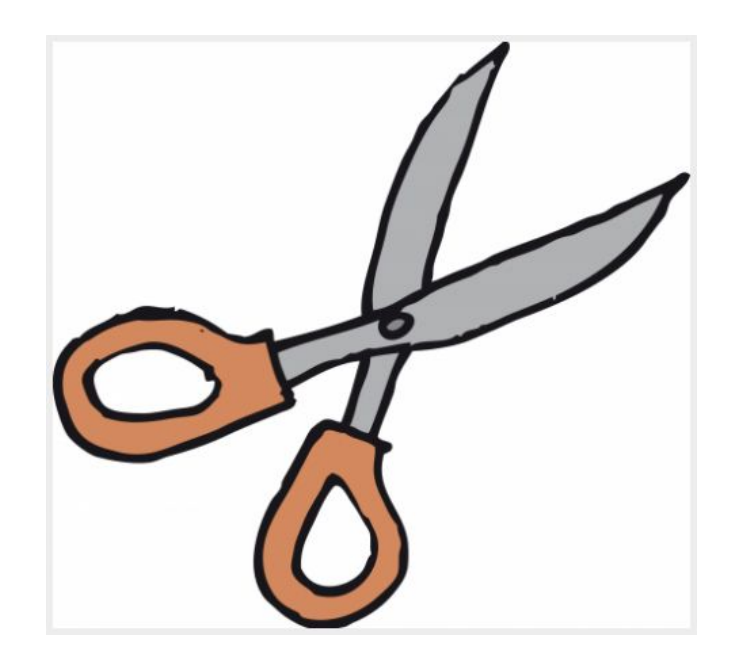

Schere

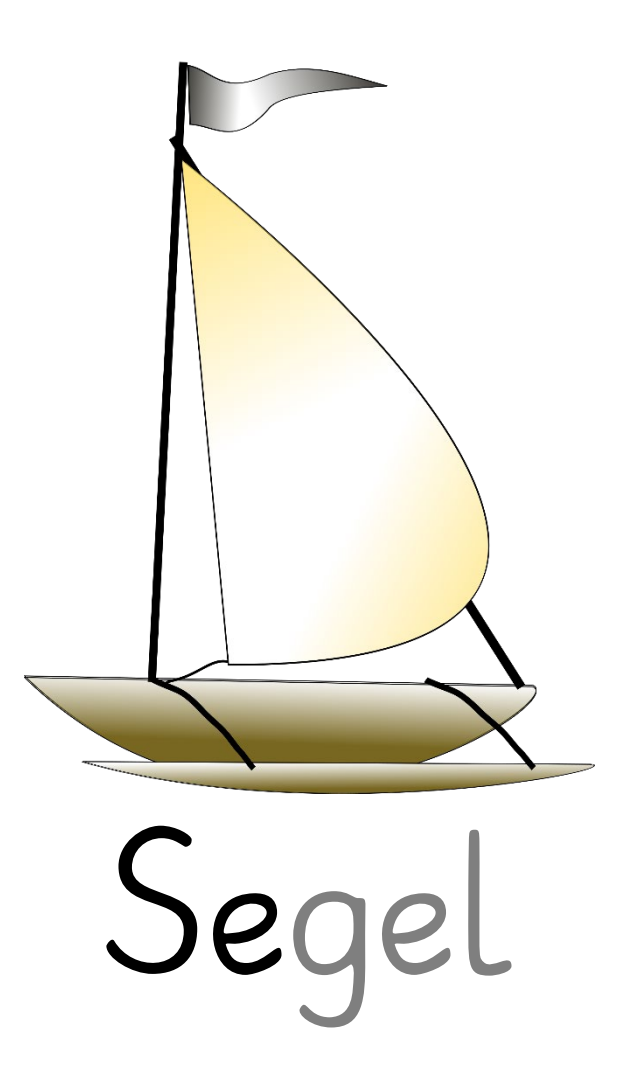

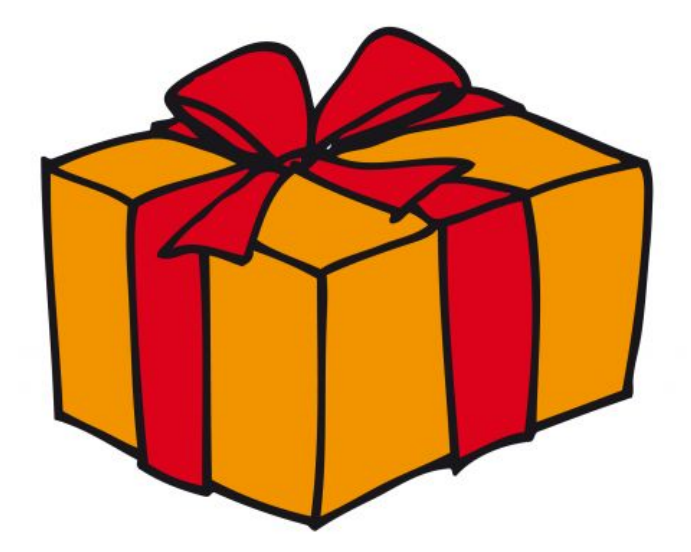

### schenken

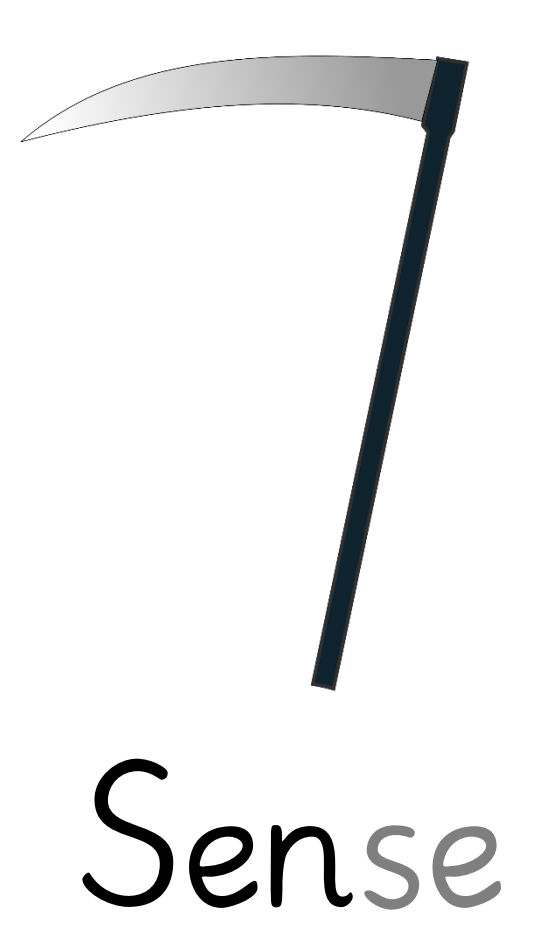

### Die Wörter hören sich am Anfang unterschiedlich an.

Alle fangen mit einem Zischlaut mit an, aber manchmal ist die Zunge weiter vorn und es hört sich an wie das Summen einer Biene: [z::::] (wie der Anfang von Samen)

Manchmal ist die Zunge weiter hinten, der Mund wird rund und es hört sich eher wie ein Rauschen an: [ʃ::::] (wie der Anfang von Schale)

Und wie wird das geschrieben?

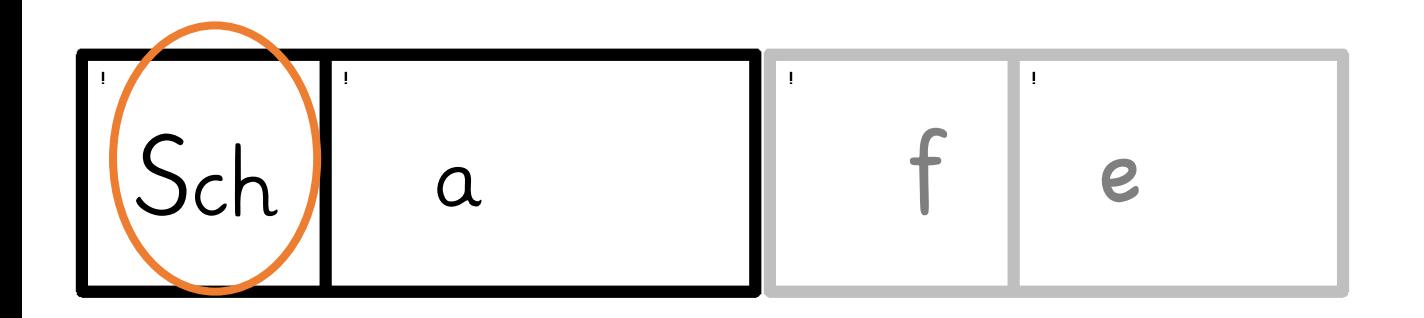

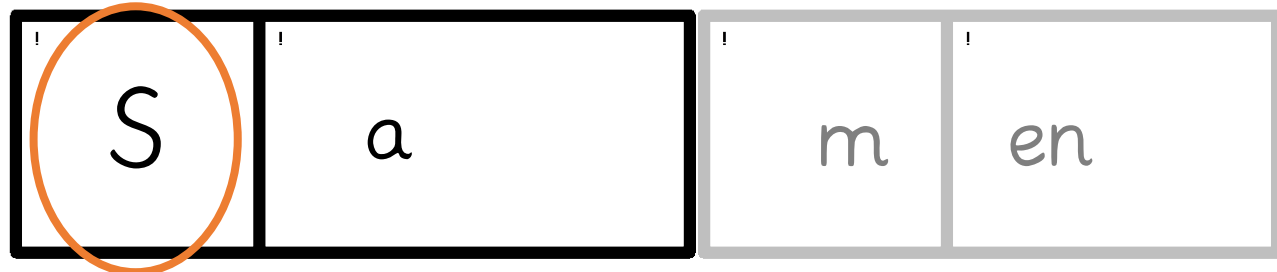

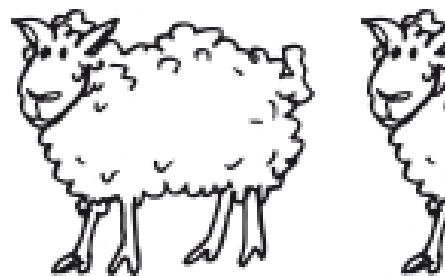

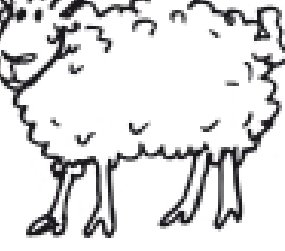

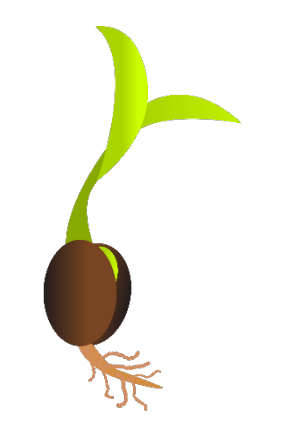

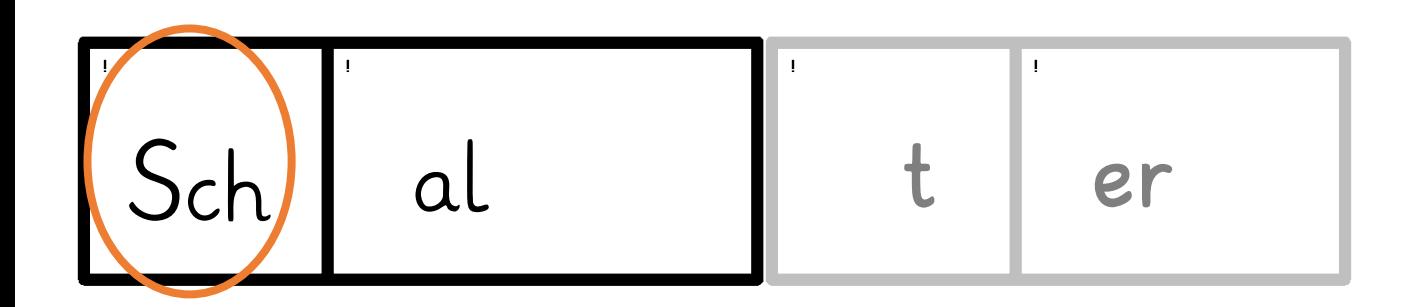

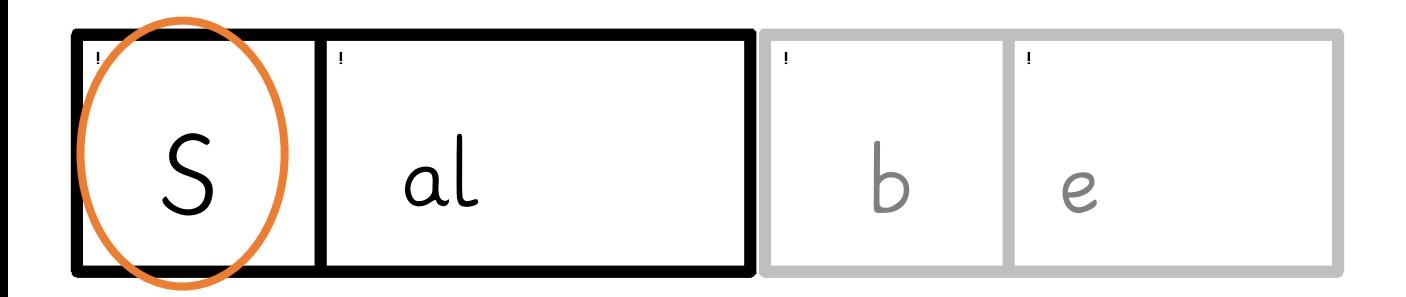

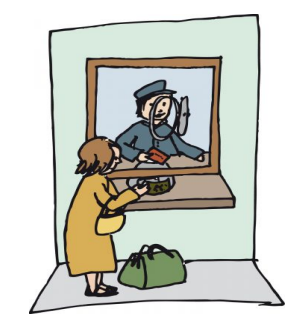

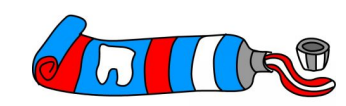

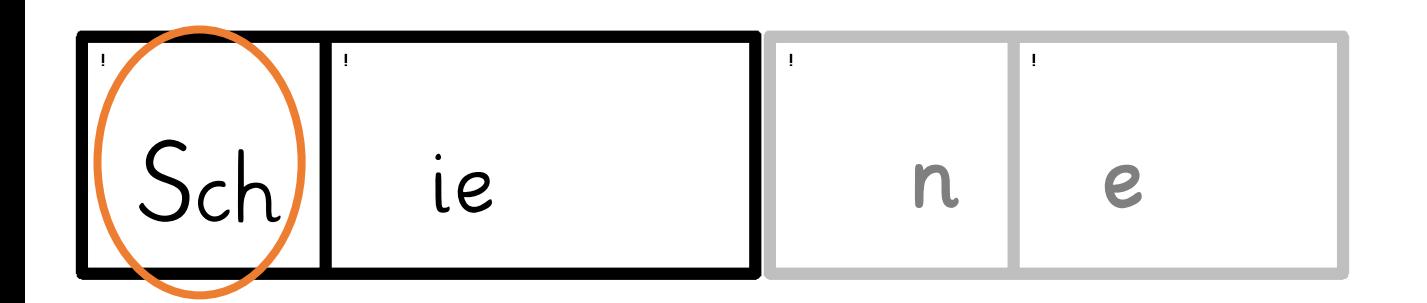

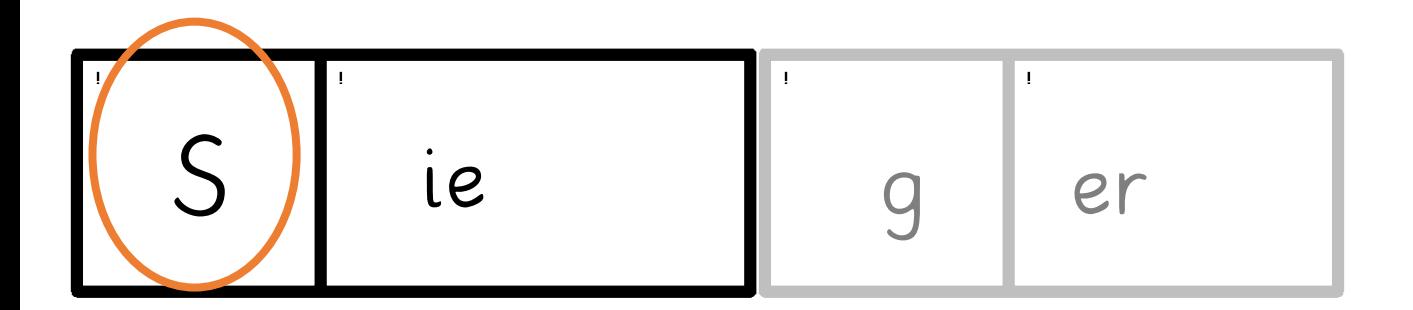

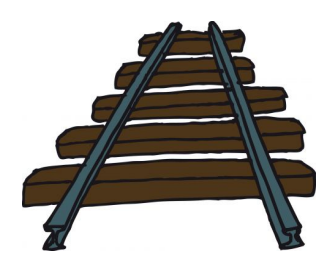

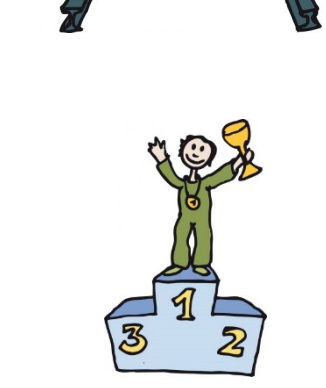

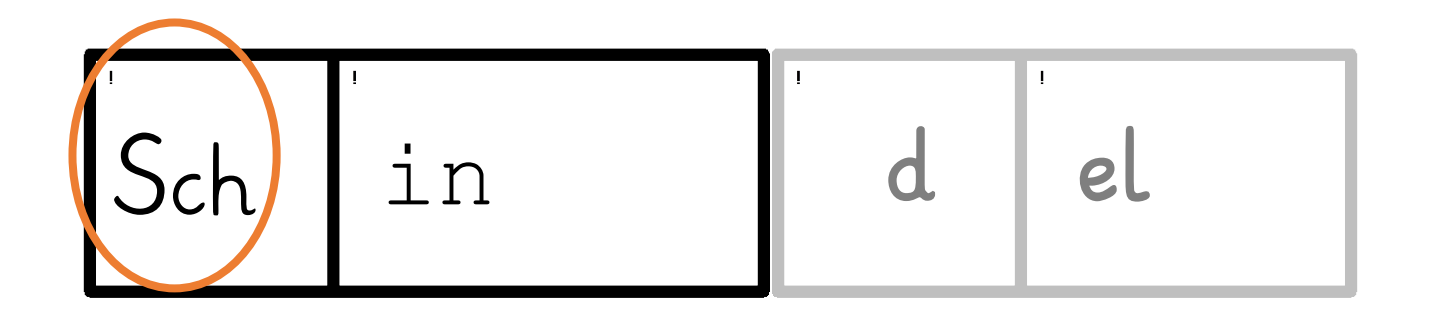

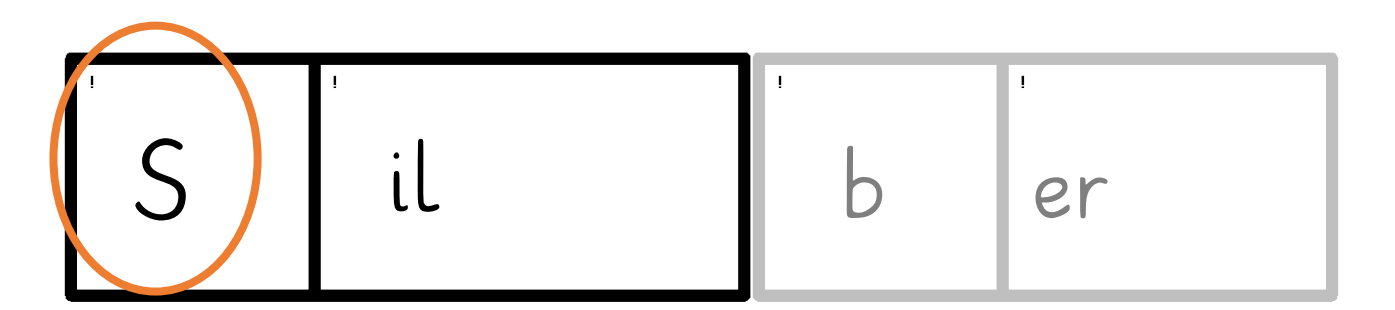

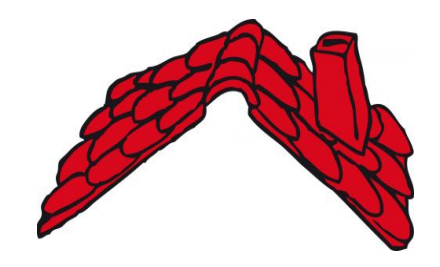

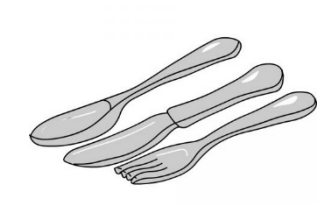

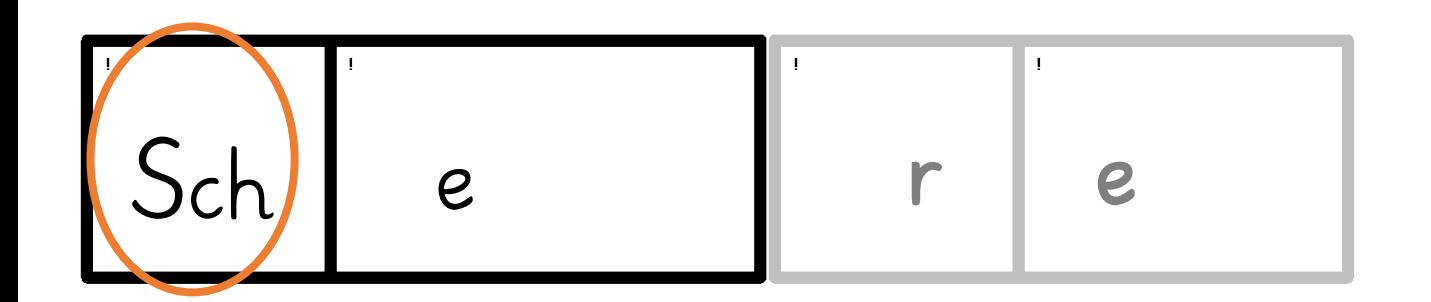

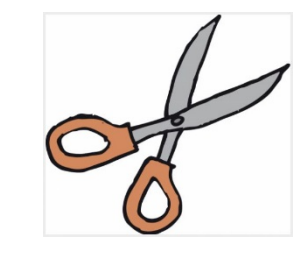

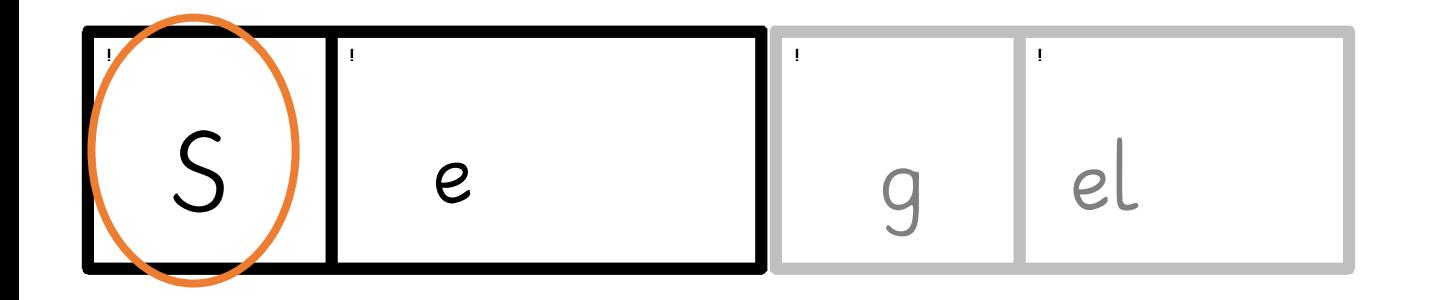

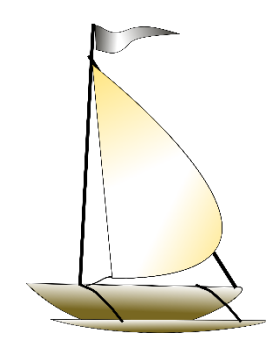

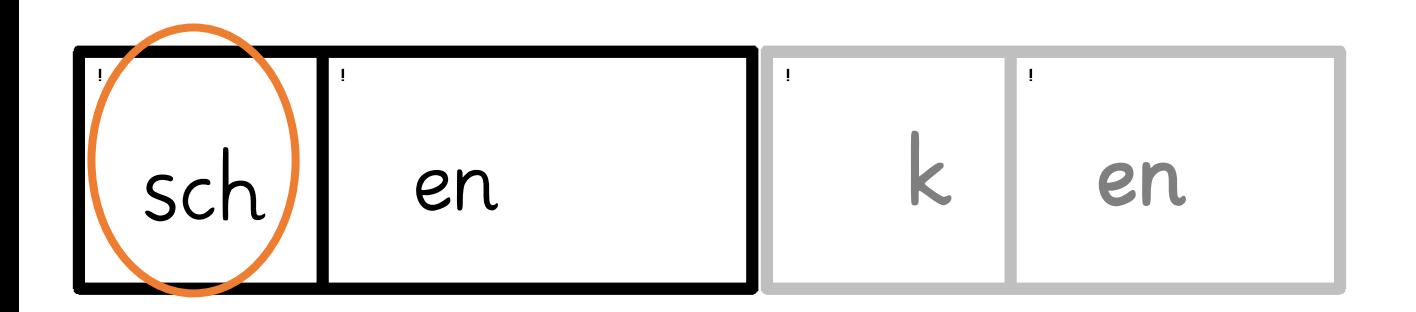

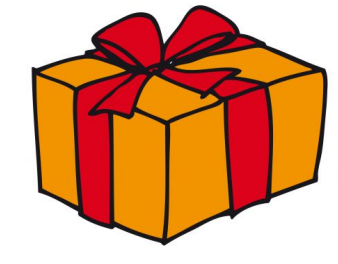

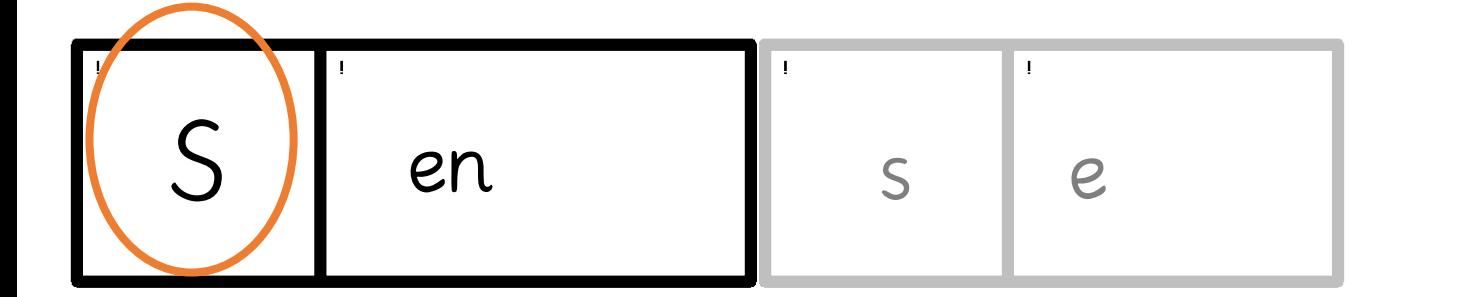

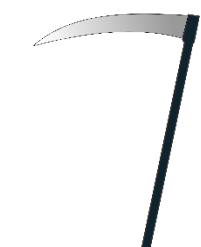

### Hast du das gesehen? Alle Wörter fangen mit einem S oder s an. Aber bei dem Zischlaut ohne Stimme quetschen sich noch das c und das h in das erste Kästchen.

Wenn diese drei gemeinsam nebeneinander auftauchen, gehören sie ganz fest zusammen und man kann sie nicht mehr auseinandernehmen. Beim Lesen stehen sie dann nur für einen einzigen Laut. Man könnte sagen, sie sind alle zusammen ein einziger neuer Buchstabe. Damit wir uns besser merken können, aus welchen einzelnen Buchstaben der gebaut ist, nennen wir ihn S C H.

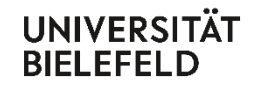

 $\mathcal{L}(\mathcal{L})$  and  $\mathcal{L}(\mathcal{L})$ 

Fakultät für Linguistik<br>und Literaturwissenschaft

#### Bildlizenzen

### **Biprofessional**

Bielefelder Lehrerbildung: praxisorientiert-forschungsbasiert-inklusionssensibel

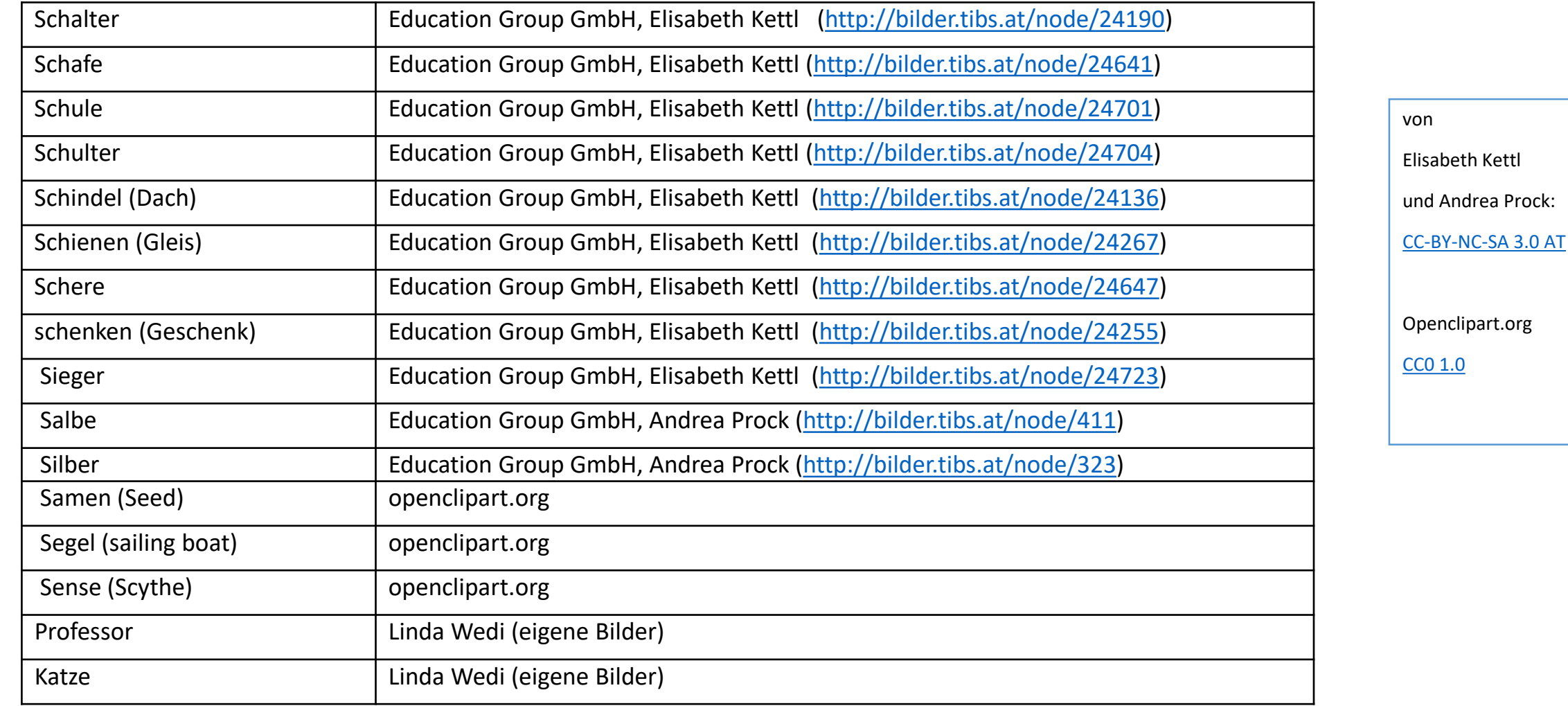

GEFÖRDERT VOM

BiProfessional wird im Rahmen der gemeinsamen Qualitätsoffensive Lehrerbildung von Bund und Ländern aus Mitteln des Bundesministeriums für Bildung und Forschung gefördert (Förderkennzeichen 01JA1608).

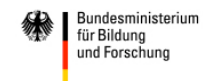